# **QGIS Application - Bug report #19536 Boolean classify style not working**

*2018-08-02 07:21 PM - Christopher Wesson*

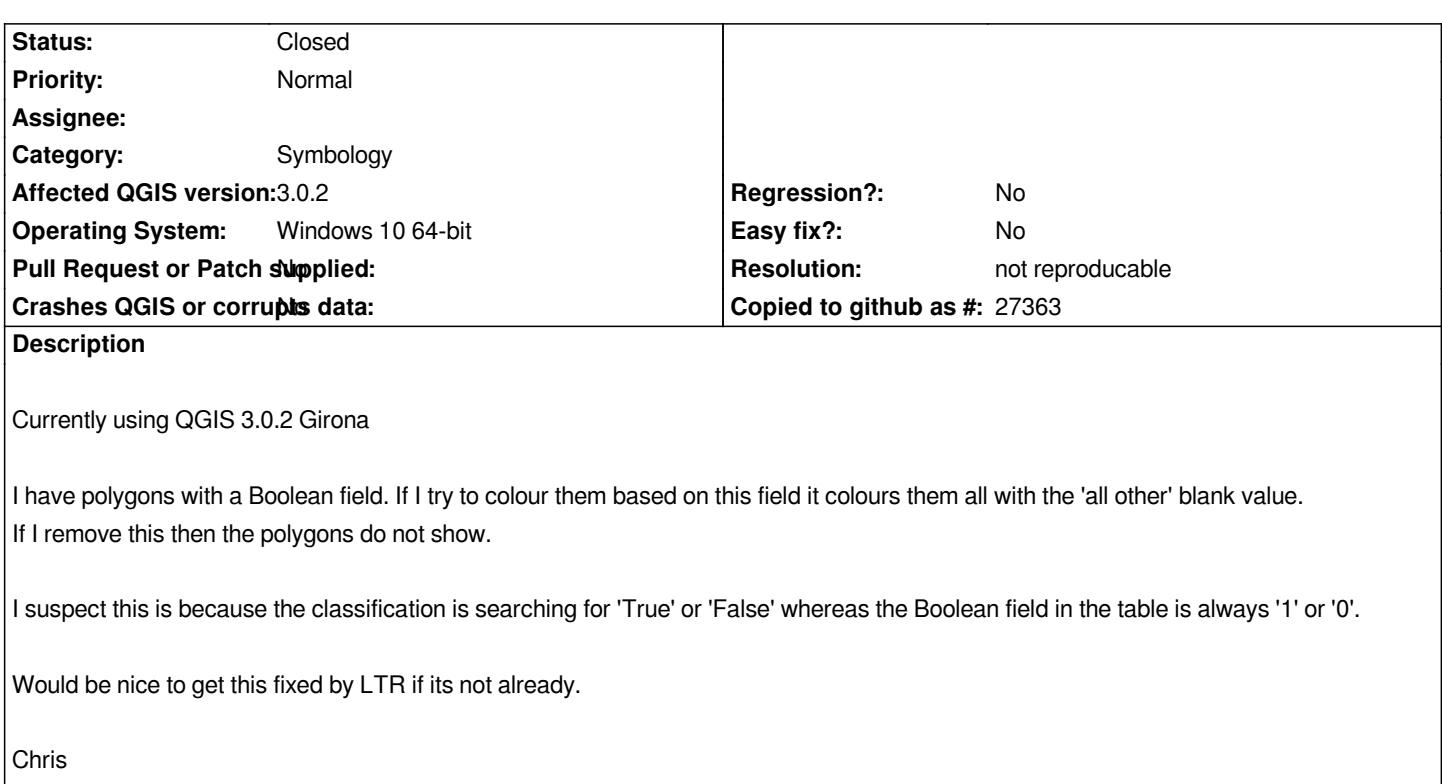

#### **History**

### **#1 - 2018-08-03 11:03 AM - Giovanni Manghi**

- *Easy fix? changed from Yes to No*
- *Status changed from Open to Feedback*

*Just tested with a PostGIS table on 3.2, works as expected.*

#### **#2 - 2018-08-03 11:48 AM - Nyall Dawson**

*What layer type are you using? Can you share?*

## **#3 - 2018-08-23 12:51 AM - Giovanni Manghi**

- *Resolution set to not reproducable*
- *Status changed from Feedback to Closed*

*Closing for lack of feedback.*